The **SPECTROTILTtm Dyna** *– Single Axis Dynamic Electronic Inclinometer,* p/n SSY0247-HDS, can be equipped with one of two communication protocols, 9 bit addressing mode or Modbus. It is possible to communicate via a standard RS232 port by use of an external RS232 to RS485 converter module.

#### **Memory Map**

 2 reserved 4 serial number 6 offset for sensor 8 reserved 10 offset for temp sensor 12 reserved 14 reserved 16 module "s address 18 reserved 20 offset for pwm output 22 baud rate 38400 - 7 28800 - 10 19200 - 15 9600 - 32 4800 - 64

100 .. 280 reserved

### *1st Protocol*

**Data format:**  Baud rate\* *(see memory map, 22)* Data width = 8 bits plus one bit to indicate data or address (see Visual basic code) 1 stop bit Module address = 0 (factory set)

**Commands**  Should be sent in (ASCII) format

0 (48) // Reset processor

- 3 (51) // read eeprom
- A (65) // read sensor
- C (67) // read temperature
- E (69) // write to eeprom
- F (70) // Sends firmware revision

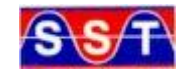

#### **SPECTRON SYSTEMS TECHNOLOGY INC.**

595 OLD WILLETS PATH HAUPPAUGE NY 11788 PHONE: 631 582-5600 FAX: 631 582-5671

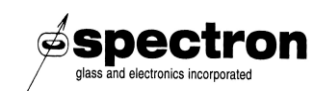

**www.spectronsensors.com** 

**Specifications are subject to change without notice!** Doc.# SAN-220-4509

All commands sent to the unit end with "carriage return" and "line feed". After a command, the unit returns with "carriage return' and 'line feed'.

EXAMPLES:

"Reset the Processor"

- 00 address bit is set
- 48 cmd reset processor
- cr carriage return
- lf line feed

"Read Sensor Data"

00 address module 65 cmd 'A' cr lf

"Unit Returns 1001"

10

01

cr

lf

"Write to EEPROM"

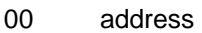

- 69 cmd 'E'
- 34 address 34 note the address has to even number
- 44 delimits address and data can be a space or "," or ":" or tab
- 25
- 01 write 2501 in memory
- cr
- lf

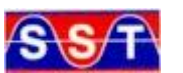

#### **SPECTRON SYSTEMS TECHNOLOGY INC.**

595 OLD WILLETS PATH HAUPPAUGE NY 11788 PHONE: 631 582-5600 FAX: 631 582-5671 **www.spectronsensors.com** 

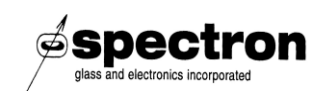

**Specifications are subject to change without notice!** Doc.# SAN-220-4509

### **Communicating via the RS232 port of PC** *(RS232 to RS485 converter required)*

The address for the **SPECTROTILTtm Dyna** is in nine bit format. As RS232 is an eight bit format, we use the parity bit as the missing ninth bit, toggling it "on" when sending the unit address, and "off" when sending data. The following is an example of the code in Visual Basic.

#### *RS232 Communication - Code Example*

' Set serial port mhSerialPort.Open(Port, 28800, 8, Rs232.DataParity.Parity\_None, 1, 200) ' \* \* \* \* \* \* \* \* \* \* \* \* \* \* \* \* \* \* \* \* \* \* \* \* \* \* \* \* \* \* \* \* ' Function: Open ' ' Parameter: ByVal Port As String ByVal InitStr As String ' Return: Boolean ' ' Purpose: Open serial port and display message on the main status bar ' \* \* \* \* \* \* \* \* \* \* \* \* \* \* \* \* \* \* \* \* \* \* \* \* \* \* \* \* \* \* \* \* Public Function Open(ByVal Port As String, \_ ByVal BaudRate As Integer, ByVal DataBit As Integer, \_ ByVal Parity As Rs232.DataParity, ByVal StopBit As Rs232.DataStopBit) As Boolean Try mhSerialPort.Port = getPortNum(Port) mhSerialPort.BaudRate = BaudRate mhSerialPort.DataBit = DataBit mhSerialPort.Parity = Parity mhSerialPort.StopBit = StopBit mhSerialPort.BufferSize = 4095 Open = Open() Catch ex As Exception LastMsg = "Unable to connect to Serial Port" Return False End Try End Function ' The buf() contains only the data the address is defined by bAddress ' bAdrress can be between 0 and 255 ' Public Sub Write(ByVal buf() As Byte, ByVal ilen As Integer) Dim bByte As Byte Dim addr() As Byte = {bAddress} Dim i As Integer Try Send address If (cBit.CountBitOn(bAddress) Mod 2 = 0) Then mhSerialPort.SetParitybit(Rs232.DataParity.Pariti\_Odd) Else mhSerialPort.SetParitybit(Rs232.DataParity.Parity\_Even) End If mhSerialPort.Write(addr) System.Threading.Thread.Sleep(1) Send data For  $i = 0$  To ilen - 1 If  $(cBit.CountBitOn(buf(i))$  Mod  $2 = 0$ ) Then mhSerialPort.SetParitybit(Rs232.DataParity.Parity\_Even) Else

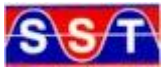

#### **SPECTRON SYSTEMS TECHNOLOGY INC.**

595 OLD WILLETS PATH HAUPPAUGE NY 11788 PHONE: 631 582-5600 FAX: 631 582-5671

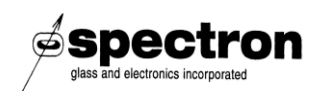

**www.spectronsensors.com** 

**Specifications are subject to change without notice!** Doc.# SAN-220-4509

 mhSerialPort.SetParitybit(Rs232.DataParity.Pariti\_Odd) End If mhSerialPort.Write(buf(i)) System.Threading.Thread.Sleep(1) Next i Catch ex As Exception End Try End Sub

### **Modbus protocol**

*NOTE: To select this protocol set config 1 to 0x21* 

This simplifies the communication by eliminating the need to toggle the parity bit, and it adds a check for the communication with the LRC.

The LRC is calculated by adding all the bytes in the message except the "**:**" at the beginning, and the lf and cr at the end of the message. The addition is done ignoring the carry. Then the result is negated in 2"s complement format.

8 bits even parity 1 stop for modbus protocol (standard modbus is 7 bits)

The command starts with a ":" then the address of the module from 1 to 250 then the cmd and then data after the data the Longitudinal Redundancy Check (lrc) then the CR and LF All the data are sent in ASCII format on an Hex base.

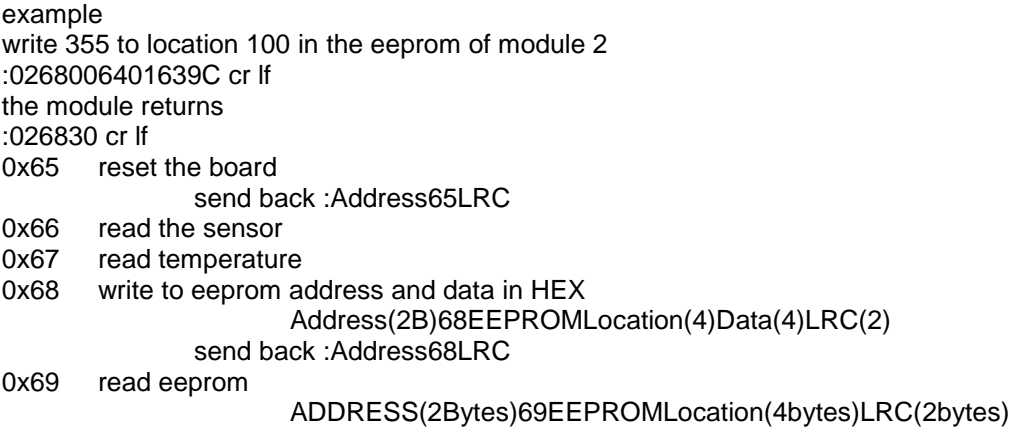

0x6A send revision

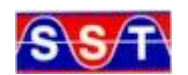

#### **SPECTRON SYSTEMS TECHNOLOGY INC.**

595 OLD WILLETS PATH HAUPPAUGE NY 11788 PHONE: 631 582-5600 FAX: 631 582-5671 **www.spectronsensors.com** 

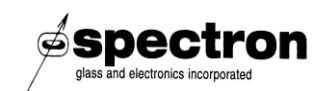

**Specifications are subject to change without notice!** Doc.# SAN-220-4509

Examples: Write 15 to location 22 in module address 1 :01680016000F74 cr lf Read Sensor :016633 cr lf Read location 2 on module address 20 :146900026A cr lf

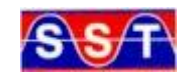

#### **SPECTRON SYSTEMS TECHNOLOGY INC.**

595 OLD WILLETS PATH HAUPPAUGE NY 11788 PHONE: 631 582-5600 FAX: 631 582-5671

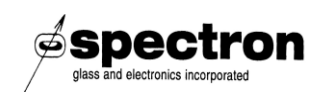

**www.spectronsensors.com** 

**Specifications are subject to change without notice!** Doc.# SAN-220-4509